# Whole-System Dynamic Binary Analysis

### **Panorama:** Capturing System-wide Information Flow for Malware Detection and Analysis

Heng Yin, Dawn Song, Manuel Egele, Christopher Kruegel, Engin Kirda,

Appeared in CCS'07

## Outline

- Motivation
- Overview
- Design & Implementation: Panorama
- Taint-Graph Based Detection and Analysis
- Evaluation
- Summary

## Motivation I -- Problem

- Malicious code creeps into users' computers, performs malicious behaviors
  - spyware/adware
  - keyloggers
  - password thieves
  - network sniffers
  - backdoors
  - rootkits
- Even software from reputable vendors
  - Google Desktop
  - SONY Media Player

### Motivation II – Previous Solutions

- Malware Detection
  - Signature based
    - Cannot detect new malware and variants
    - Semantic-aware signatures can detect some variants
  - Behavior based
    - Heuristics: high false positives and false negatives
    - Strider Gatekeeper checks auto-start extensibility points
    - VICE and System Virginity Verifier check various hooks
- Malware Analysis
  - Manual process mostly
  - Coarse-grained

## Outline

- Challenges & Motivation
- Overview
- Design & Implementation: Panorama
- Taint-Graph Based Detection and Analysis
- Evaluation
- Summary

## Overview I – Our Observation

- Information access and processing (IAP) behavior
  - Many different kinds of malware present malicious/suspicious IAP behavior
  - Steal, tamper, or leak sensitive information
    - Spyware leaks URLs
    - Keyloggers steals keystroke information
    - Password thieves steals passwords
    - Rootkits tamper with directory information
    - Network sniffers eavesdrop the network traffic

### Overview II - A Example

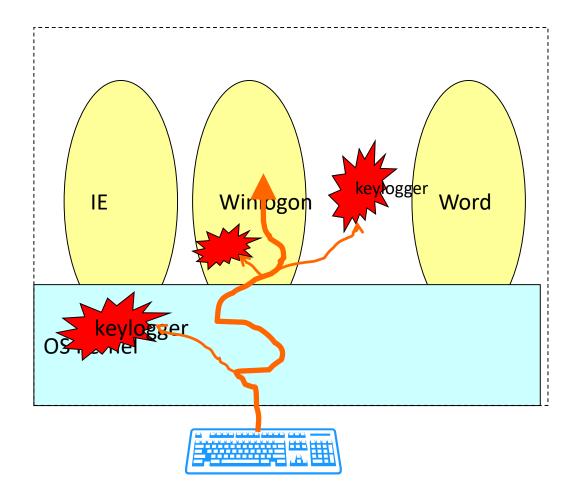

## Overview III – Our Approach

- Whole-system dynamic taint analysis with OS awareness
  - Run the system to be analyzed in an emulator
  - Selectively mark data as tainted
  - Monitor taint propagation
  - Extract OS-level knowledge
  - Generate taint graphs
  - Taint-graph based detection and analysis

## Overview II – Big Picture

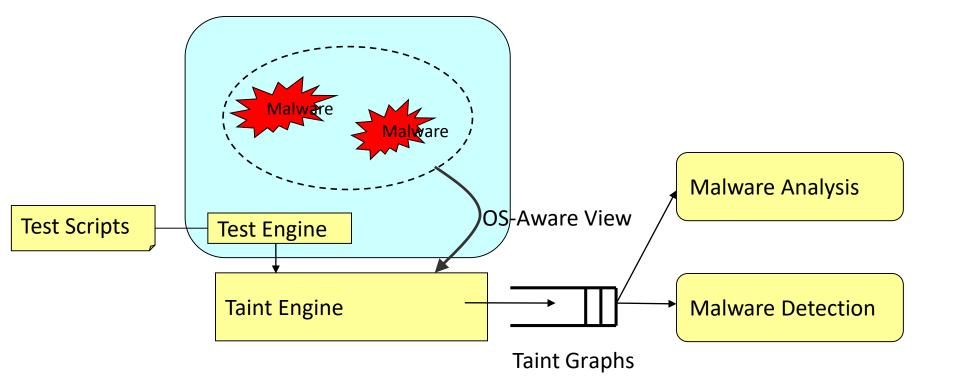

## Outline

- Motivation
- Overview
- Design & Implementation: Panorama
  - Hardware-level Dynamic taint analysis
  - OS-aware Analysis
  - Automated testing
- Taint-Graph Based Detection and Analysis
- Evaluation
- Summary

Design & Implementation – Hardware Level Taint Analysis

- Build on QEMU
- Shadow Memory
  - RAM, registers, hard disk, and NIC buffer
  - Page-table-like structure
- Extend CPU
  - Propagate taint status for each instruction
- Extend Kbd, Disk and NIC
  - Taint inputs
  - For disk, propagate taint status

### Design & Implementation – Hardware-Level Taint Analysis (2)

- Instrument CPU Instructions (at byte granularity)
  - Movement: MOV AL, BH
    - -- AL is tainted iff BH is tainted
  - Arithmetic: ADD EAX, EBX
    - -- EAX is tainted iff EAX or EBX is tainted
  - Table lookup: MOV EAX, [EBX]
    - -- EAX is tainted if EBX or MEM[EBX] is tainted)
  - Constant function: XOR EAX, EAX
    - -- EAX will be untainted

### Design & Implementation – OS-Aware Analysis

#### • Resolving process and module information

- Q: when an instruction accesses taint, which process and module is it from?
- A: A kernel module is inserted into the guest system

#### • Resolving filesystem information

- Q1: when tainting a file/directory, which disk blocks should be tainted?
- Q2: when the tainted data propagate to a disk block, while file is tainted?
- A: The Sleuth Kit (TSK), a disk forensic tool

#### • Resolving network information

- Q1: When tainting an incoming packet, which connection is it from?
- Q2: when a tainted byte is sent out, which connection is it from?
- A: Simply check the packet header

### Design & Implementation – OS-Aware Analysis (2)

- How to identify the actions performed by the code sample?
- Challenge 1: packed code and encrypted code
- A: taint the binary file with a special label
- Challenge 2: call a function in the system libraries
- A:
- check stack pointers
- Check asynchronous kernel functions

### Design & Implementation – Automated Testing

- Goal
  - Perform test cases without human intervention
  - Introduce tainted information sources
- We use "AutoHotkey"
  - Record the test cases into scripts
  - Replay the scripts in Panorama
  - Will describe the test cases later

## Outline

- Motivation
- Overview
- Design & Implementation: Panorama
- Taint-Graph Based Detection and Analysis
  - Taint Graph
  - Taint-Graph Based Policies
- Evaluation
- Summary

### Detection & Analysis – Taint Graph

- Taint Graph
  - Input 1: Raw events present dependencies among instructions, hardware inputs and outputs
  - Input 2: OS-level Knowledge
  - Output: taint graph

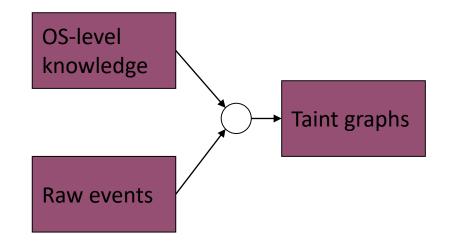

### Detection & Analysis – Taint Graph(2)

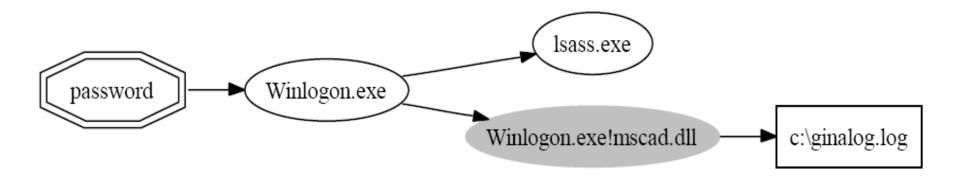

- An example of taint graph
  - This graph reflects the procedure for Windows user authentication.
  - A password thief catches the password and saves them into a log file

### Detection & Analysis – Taint-Graph Based Detection

- Anomalous information access
  - *text*: when sending keystrokes to a text editor, a command console, keyloggers ...
  - *password:* when sending passwords to a web form, a password field, password thieves and keyloggers...
  - ICMP: when pinging a remote host, packet sniffers and stealth backdoors ...
  - FTP: when logging into an FTP server, packet sniffers and stealth backdoors ...
  - UDP: when sending in a UDP packet, packet sniffers and stealth backdoors ...
  - Others: ...

# Detection & Analysis – Taint-Graph Based Detection (2)

- Anomalous information leakage
  - URL: the keystrokes sent to the address bar,
  - *HTTP:* the incoming HTTP traffic,
  - HTTPS: the incoming HTTPS traffic,
  - *document:* .txt, .pdf, .ppt, .doc
  - Others: ...

# Detection & Analysis – Taint-Graph Based Detection (3)

- Excessive information Access
  - *directory*: when recursively listing several directories, the disk blocks belonging to the directories
  - Rootkits will access all of the disk blocks and tamper with some entries
  - Compared with Cross-view based techniques, such as Rootkit Revealer, Blacklight, and Strider Ghostbuster, ...

### Detection & Analysis – Taint-Graph Based Detection(4)

| Test case description               | Introduced inputs    |
|-------------------------------------|----------------------|
| 1. Edit a text file and save it     | text, document       |
| 2. Enter password in a GUI program  | password             |
| 3. Log in a secure website          | URL, password, HTTPS |
| 4. Visit several websites           | URL, HTTP            |
| 5. Log into an FTP server           | text, password, FTP  |
| 6. Recursively list a directory     | directory            |
| 7. Send UDP packets into the system | UDP                  |
| 8. Ping a remote host               | ICMP                 |

### Detection & Analysis -- Taint-Graph Based Detection

 $\forall g \in G, (\exists v \in g.V, v.type = \texttt{module}) \land$ g.root.type  $\in \{\texttt{text}, \texttt{password}, \texttt{FTP}, \texttt{UDP}, \texttt{ICMP}\}$  $\rightarrow Violate(v, ``No \texttt{Access''})$  (1)

 $\exists g \in G, (\exists v \in g.V, v.type = \texttt{module}) \land \\ (g.root.type \in \{\texttt{URL}, \texttt{HTTP}, \texttt{HTTPS}, \texttt{document}\}) \land \\ (\exists u \in descendants(v), u.type \in \{\texttt{file}, \texttt{network}\}) \\ \rightarrow Violate(v, ``\texttt{No Leakage}!'');$ (2)

 $(\forall g \in G, g.root.type = \texttt{directory} \to \exists v \in g.V, v.type = \texttt{module}) \\ \to Violate(v, ``No Excessive Access'')$ (3)

## Outline

- Motivation
- Overview
- Design & Implementation: Panorama
- Taint-Graph Based Detection and Analysis
- Evaluation
  - Malware detection
  - Malware analysis
  - Performance
- Summary

### Evaluation – Malware Detection

| Category            | Total | $\mathbf{FNs}$ | $\mathbf{FPs}$ | ]                   |
|---------------------|-------|----------------|----------------|---------------------|
| Keyloggers          | 5     | 0              | -              |                     |
| Password thieves    | 2     | 0              | -              |                     |
| Network sniffers    | 2     | 0              | -              |                     |
| Stealth backdoors   | 3     | 0              | -              |                     |
| Spyware/adware      | 22    | 0              | -              |                     |
| Rootkits            | 8     | 0              | -              |                     |
| Browser plugins     | 16    | -              | 1              | Browser accelerator |
| Multi-media         | 9     | -              | 0              |                     |
| Security            | 10    | -              | 2              | Personal firewall   |
| System utilities    | 9     | -              | 0              |                     |
| Office productivity | 4     | -              | 0              |                     |
| Games               | 4     | -              | 0              |                     |
| Others              | 4     | -              | 0              |                     |
| Sum                 | 98    | 0              | 3              | ]                   |

### Evaluatoin -- Malware Analysis

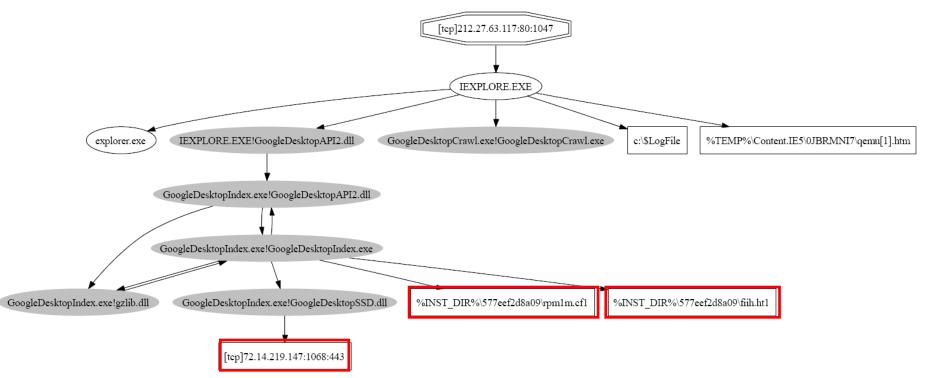

Google Desktop obtains the incoming HTTP traffic, saves it into two index files, and then sends it out though an HTTPS connection, to a remote Google Server

## Evaluation – Performance

- curl, scp, gzip, bzip2: 20 times slowdown on average
- Test cases: 10~15 mins
- Performance improvement:
  - On-demand emulation
  - Static analysis

## Summary

- Propose to rely on IAP behavior to detect and analyze malware
  - No signature is required: can detect new malware
  - Stems from intent: difficult to evade
  - Fine grained analysis
  - Capture the behaviors of kernel-level attacks
- Propose to use the technique of whole-system dynamic taint analysis with OS-awareness to capture IAP behavior
- Design and develop a system Panorama
  - Yields no false negative and very few false positives
  - Correctly capture the behavior of Google Desktop

### Make It Work, Make It Right, Make It Fast: Building a Platform-Neutral Whole-System Dynamic Binary Analysis Platform

Andrew Henderson\*, Aravind Pravash\*, Lok Kwong Yan†, Xunchao Hu\*, Xujiewen Wang\*, Rundong Zhou\*, Heng Yin\*

\* Department of EECS, Syracuse University

<sup>+</sup> Air Force Research Laboratory, Rome

**Motivation:** We need a practical solution for platform-neutral whole-system binary analysis

### Binary analysis of malware

- No source code available to us
- Need to analyze malicious binary activity
- Whole system
  - Multiple components in both userspace and kernel

### • Platform-neutral (as much as possible)

- Architecture neutral
- Guest OS neutral

## **DECAF:** System Architecture

### DECAF and Guest Environment Plugins

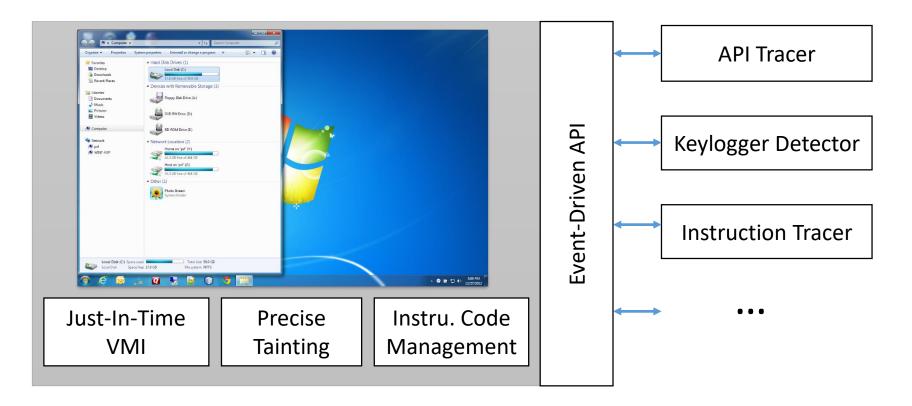

## **Does DECAF work?**

- Sycure Lab (Syracuse University) actively uses DECAF for our cybersecurity research efforts
- Sycure Lab team is using DECAF for the Cyber Grand Challenge competition
- McAfee currently uses DECAF to detect and analyze keylogger malware behaviors
- Numerous other academic labs are currently utilizing DECAF in their own research efforts

### Just-In-Time VMI

### Virtual machine introspection (VMI)

- Inspect the guest environment from the outside
- Bridge the "semantic gap"

### • Other VMI implementations focus on how, not when

- We must be aware of changes within the guest *when those changes occur*
- VMI must be as platform-neutral as possible
- VMI must introduce *minimal overhead*

## **Just-In-Time VMI**

### • Observation 1: A process must have its own memory space

- Each CPU architecture provides a register to store the "base" of these memory spaces (CR3 in x86, CP15 in ARM, etc.)
- Observation 2: The translation look-aside buffer (TLB) reveals information about guest behavior
  - An "execute" cache miss will occur when new code pages are loaded and executed (new process, loading shared libraries, context switch)
- Observation 3: Location and structure of key kernel data structures are known
  - Kernel contains linked lists of modules, processes, threads
- Result: Rely on hardware events to discover "when" and "what", rely on kernel data for "who"

## Just-In-Time VMI: Solution

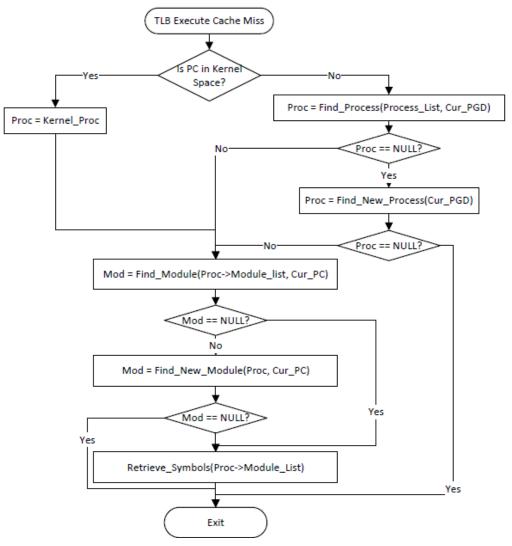

- TLB Miss triggers VMI
- PC tells us where event occurred
- Guest kernel data structures give more detail
- Other systems perform VMI using guest software:
  - Hook system calls
  - Use kernel module
  - Use custom device driver
  - Increases dependence on guest platform

# Tainting

#### • Tainting must be *whole-system*

• Tainted data should be trackable throughout the entire guest environment (kernel, processes, devices)

### • Tainting policy must be *sound and precise*

- Minimize under- and over-tainting of data
- We performed formal verification of our taint policy correctness at the instruction level [1]

### Tainting must be *fast*

[1] L. K. Yan, A. Henderson, X. Hu, H. Yin, S. McCamant. On soundness and precision of dynamic taint analysis. Technical Report SYR-EECS-2014-04, Syracuse University, 2014.

# Tainting: Using QEMU for propagation

- QEMU's Tiny Code Generator (TCG) is a binary translator
  - Guest CPU instructions are translated into *intermediary representation (IR) instructions*
  - TCG's IR instruction set implements standard CPU operations that all instruction sets have (MOV, ADD, XOR, etc.)
  - These IRs and then translated into host CPU instructions
- Execution details of the IRs and their arguments are invisible to the guest

## Tainting: Lightweight inline propagation

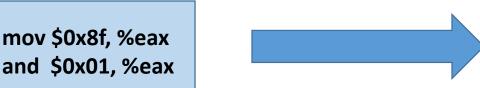

- Begin with guest instructions
- Translate guest instructions into IR
- Analyze each IR to determine taint rule to apply
- Insert taint propagation IRs

movi\_i32 taint\_eax, \$0x0 movi i32 eax, \$0x8f movi i32 tmp21, \$0x0 movi\_i32 tmp11, \$0x01 mov i32 tmp23, taint eax mov\_i32 tmp13, eax not i32 tmp30, tmp21 and i32 tmp31, tmp11, tmp21 and i32 tmp32, tmp30, tmp31 not i32 tmp30, tmp22 and i32 tmp31, tmp21, tmp13 and i32 tmp33, tmp30, tmp31 and i32 tmp30, tmp21, tmp22 tmp31, tmp32, tmp33 or i32 or i32 tmp23, tmp30, tmp31 and\_i32 tmp12, tmp11, tmp13

## Tainting: Heavyweight plugin propagation

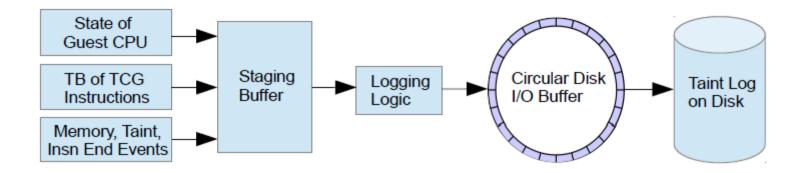

- Taint *state* is propagated inline via IRs
- When tainted data is present, the IRs can be logged to disk via a plugin
- Taint tags are written to this log when created
- The generated log is sliced backward to reconcile taint with its source tag

## **Event-Driven Instrumentation**

- Instrumentation occurs at two points:
  - Translation-time
  - Runtime
- At translation time, callbacks are embedded in the TCG IR stream
- At runtime, DECAF uses a dispatch mechanism to route these callbacks to plugins
- Example: Shared library
  - Are we in the right process?
  - Should the plugin's callback be triggered?

# **Event-Driven Instrumentation:** Translation time

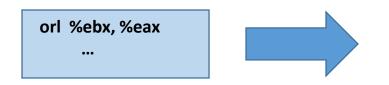

- Begin with guest ops
- Translate guest ops into IRs
- Insert helper functions to mark begin/end of block
- Insert helper functions to mark begin/end of guest op
- Either the *whole-system* or just *modules of interest* can be instrumented

| movi_i32 | tmp21, \$ <current_address></current_address> |
|----------|-----------------------------------------------|
| movi_i32 | tmp22, \$DECAF_invoke_block_begin_callback    |
| call     | tmp22, \$0x0, \$0, env, tmp21                 |
| movi i32 | tmp23, \$DECAF_invoke_insn_begin_callback     |
| call     | tmp23, \$0x0 \$0, env                         |
| mov i32  | tmp11, ebx                                    |
| mov i32  | tmp12, eax                                    |
| or i32   | tmp13, tmp12, tmp11                           |
| movi i32 | tmp26, \$DECAF_invoke_insn_end_callback       |
| call     | tmp26, \$0x0 \$0, env                         |
|          | ···                                           |
| movi i32 | tmp27, \$DECAF invoke block end callback      |
| call     | tmp27, \$0x0, \$0, env                        |
| Can      |                                               |

## **Event-Driven Instrumentation**:

```
A sample tainted keystroke plugin
```

```
1. plugin interface t my interface;
2. DECAF Handle keystroke cb handle = DECAF NULL HANDLE;
3. DECAF Handle handle read taint mem = DECAF NULL HANDLE;
4. int taint key enabled = 0;
5. void my read taint mem(DECAF Callback Params *param) {
     char name[128];
6.
     tmodinfo t tm;
7.
     if(VMI_locate_module_c(DECAF_getPC(cpu_single_env),
8.
       DECAF getPGD(cpu single env),name,&tm) == 0)
       DECAF_printf("INSN 0x%08x From Module %s Read Keystroke\n",
9.
         DECAF getPC(cpu single env),tm.name);
   }
10. void my send keystroke cb(DECAF Callback Params *params) {
      *params->ks.taint mark = taint key enabled;
11.
12.
      taint key enabled = 0;
      DECAF printf("taint keystroke %d \n", params->ks.keycode);
13.
    }
14. void do taint sendkey(Monitor *mon, const QDict *qdict) {
      if (qdict haskey(qdict, "key")) {
15.
16.
        taint key enabled = 1; //enable keystroke taint
        do_send_key(qdict_get_str(qdict, "key")); //Send the key
17.
      }
    }
```

```
18. mon cmd t my term cmds[] = {
      {
        .name = "taint sendkey",
19.
        .args type = "key:s",
20.
        .mhandler.cmd = do taint sendkey,
21.
        .params = "taint_sendkey key",
22.
        .help = "send a tainted key to system"
23.
      },
      {NULL, NULL, },
    };
24. void my_cleanup(){....}
/* Register the plugin and the callbacks */
25. plugin interface t * init plugin() {
      my interface.mon cmds = my term cmds;
26.
27.
      my interface.plugin cleanup = my cleanup;
      handle read taint mem = DECAF register callback(
28.
        DECAF READ TAINTMEM CB, my read taint mem, NULL);
      keystroke cb handle = DECAF register callback(
29.
        DECAF_KEYSTROKE_CB, my_send_keystroke, NULL);
30.
      return &keystrokeInterface;
    }
```

### **Evaluation:** VMI performance

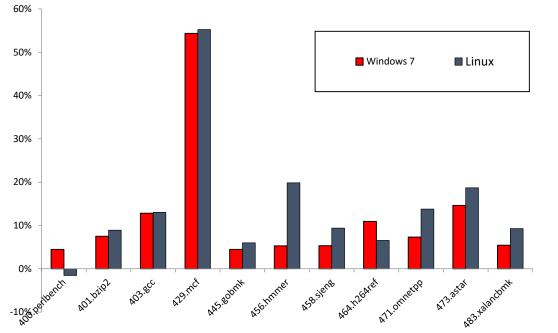

| SPEC CPU | J <b>2006</b> |
|----------|---------------|
| Windows: | 12%           |
| Linux:   | 14%           |

| Configuration | Xubuntu   | WinXP SP3 | Debian Squeeze (ARM) |
|---------------|-----------|-----------|----------------------|
| DECAF w/ VMI  | 3m 25.9s  | 1m 4.36s  | 2m 50.16s            |
| QEMU 1.0.1    | 2m 45.85s | 0m 52.79s | 2m 36.52s            |
| Overhead %    | 24.14     | 21.91     | 8.72                 |

Common Case: OS Boot Time

## **Evaluation:** Tainting performance

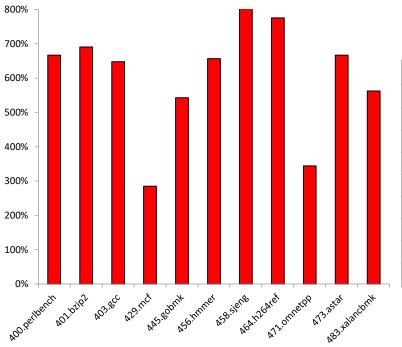

| Tainting   | Whole  | Gue | st OS | Are | ch Sup | port | Bitwise     | Expected |
|------------|--------|-----|-------|-----|--------|------|-------------|----------|
| Software   | System | Win | Linux | X86 | ARM    | MIPS | Granularity | Overhead |
| Dytan      |        |     | X     | X   |        |      |             | 30x      |
| LIFT       |        | X   |       | X   |        |      |             | 3.6x     |
| libdft     |        |     | X     | X   |        |      |             | 3.65x    |
| Minemu     |        | X   |       | X   |        |      |             | 2.3x     |
| Memcheck   |        |     | X     | X   |        |      | Х           | 26x      |
| TaintBochs | X      | Х   | X     | X   |        |      |             | 10x      |
| TEMU       | X      | Х   | X     | X   |        |      |             | 20x      |
| DECAF      | X      | Х   | X     | Х   | Х      | Х    | Х           | 6x       |

- Tainting experiences 605% overhead on SPEC CPU2006
- Heaviest performance impact on CPU-bound benchmarks

### **Evaluation:** HookAPI plugin performance

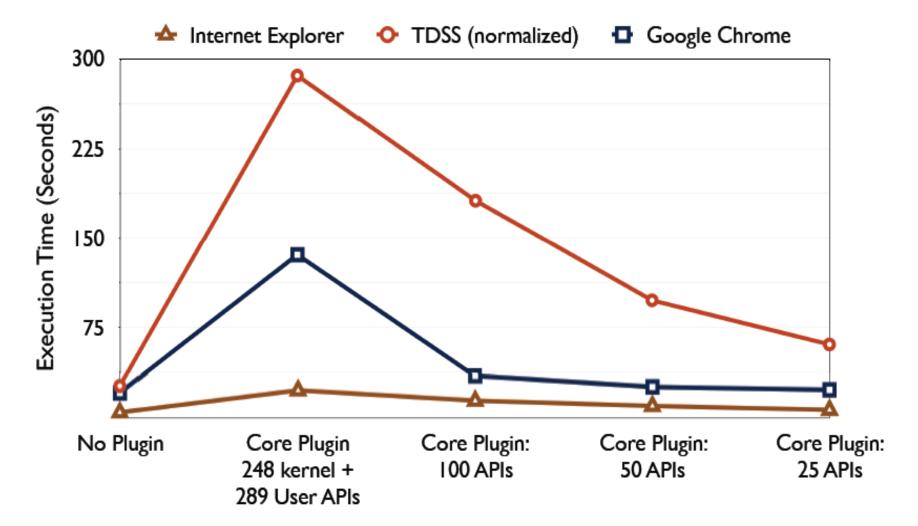

## **Evaluation:** Development effort

| Software    | OS/Arch-Independent (LOC) | OS/Arch-Specific (LOC) | Total (LOC) |
|-------------|---------------------------|------------------------|-------------|
| DECAF       | 18470                     | 1350                   | 19820       |
| Insn Tracer | 3770                      | 90                     | 3860        |
| API Tracer  | 840                       | 880                    | 1720        |
| Key Logger  | 120                       | 0                      | 120         |

- Most architecture-specific code is related to accessing CPU registers
- Most OS-specific code is related to VMI

## Conclusion

- DECAF provides whole-system emulation and instrumentation that *works correctly* and is *fast*
- DECAF is open source and available for download:

https://github/sycurelab/decaf